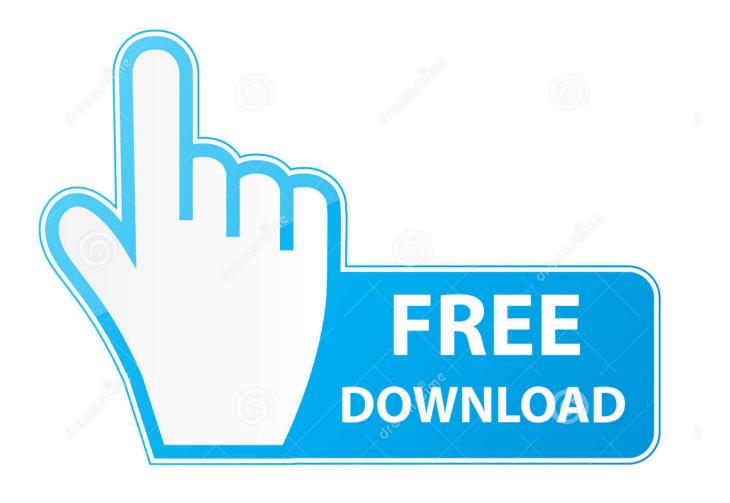

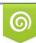

Download from Dreamstime.com This watermarked comp image is for previewing purposes only 35103813
Yulia Gapeenko | Dreamstime.com

6

Can I Download Apex Legends On Mac

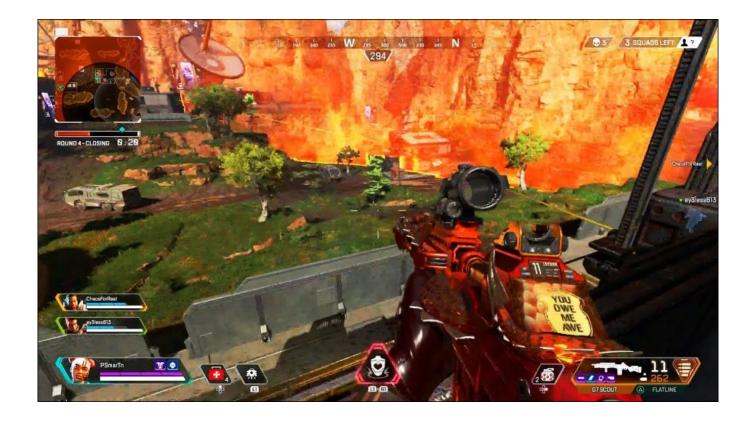

Can I Download Apex Legends On Mac

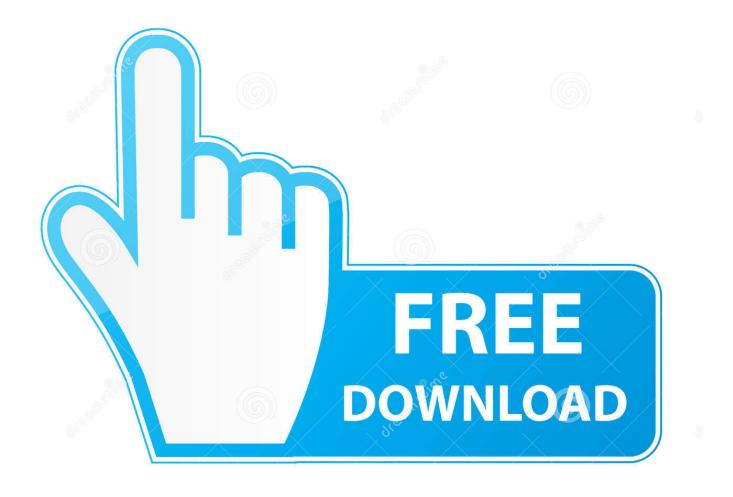

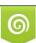

Download from Dreamstime.com This watermarked comp image is for previewing purposes only. 35103813
Yulia Gapeenko | Dreamstime.com

This game has gathered 2.5 million UNIQUE players in the first 24 hours after release. It's time for you to try the new most popular battle royale game for macOS. If you are facing any problems in playing Apex Legends on MAC then comment below.

- 1. apex legends
- 2. apex legends reddit
- 3. apex legends crossplay

And here it is! Apex Legends Mac OS X is free to download and available worldwide.. The battle royale games are in a strong and continous ascent, with more and more titles coming out.

## apex legends

apex legends, apex legends reddit, apex legends characters, apex legends crossplay, apex legends ps4, apex legends twitter, apex legends weapons, apex legends steam, apex legends battle pass, apex legends servers, apex legends switch, apex legends patch notes, apex legends season 8, apex legends tracker, apex legends update, apex legends tier list <u>Prototype 2 Full Pc Game With</u> <u>Crack Free Download</u>

Among the available heroes you can find, among others Wraith – an amnesiac suffering from a warrior who has the ability to manipulate space-time, or Caustica – a scientist and hunter specializing in the use of combat gases. <u>Tributes Flow For Mac</u>

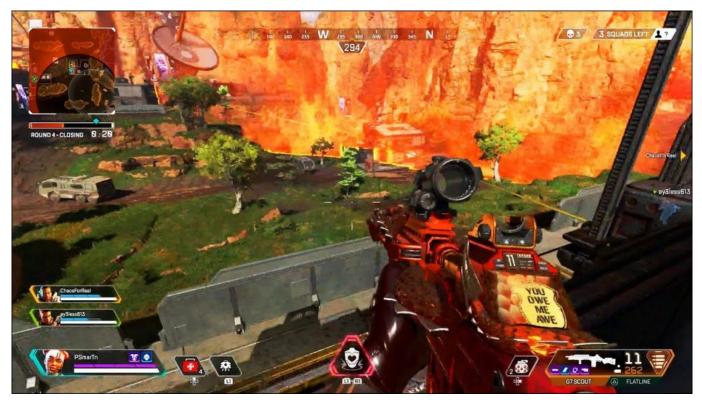

Caitlin Does No Dmg

## apex legends reddit

## Spiritfarer Download Free

HOW TO DOWNLOAD GAMES - CLICK THIS LINK DOWNLOAD APEX LEGENDS ON MAC FOR FREE.. Download

iCafeCloud from Official website of iCafeCloud Follow the following steps to install Apex Legends on server.. The most popular game of this genre was, without doubt, Fortnite This title has crushed all the records, but it seems that Apex Legends is coming very fast from behind.. Recommendation: You can download and play Apex Legends without any issue from iCafeCloud because all the issues are already fixed. <u>Renew Drivers License In Lake County Fl</u>

## apex legends crossplay

Mac Os Snow Leopard Download

If you like this article then please share it with your friends so that they can also play Apex Legends on their MAC.. 2019/03/06 02:07Now Apex Legends is successfully installed on your Computer You can play Apex Legends by going to Origin's My Game Library.. 1 Download and install "Origin" 2 Sign in to your origin account 3 Find Apex Legends, Add to library and Go to Library (Figure 1).. That's just one of the huge stats that Apex has reached with no struggle Here, at MacGamesWorld, we made all the possible to bring this young titan of shooter games for mac to all players.. Wiki HomeGame Issues Install Apex Legends on CCBoot server Install Apex Legends on CCBoot server. 773a7aa168 Ammyy Admin For Mac Download

773a7aa168

What Is Similar To Excel For Mac